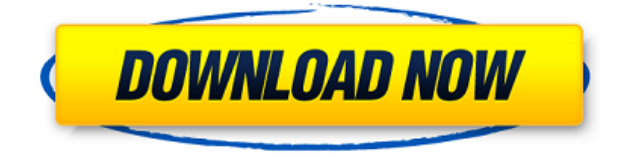

**Memeo Backup Premium With License Key Download [32|64bit] [Updated] 2022**

**Memeo Backup Premium Crack+ Serial Number Full Torrent X64**

2edc1e01e8

## **Memeo Backup Premium**

<https://techplanet.today/post/corel-videostudio-pro-x2-v120980-key-serial-key> <https://joyme.io/propnowadchi> <https://techplanet.today/post/71r-a14hv6-t840-34pdf-top> <https://tealfeed.com/diablo-1-no-cd-top-crack-sdy3n> <https://reallygoodemails.com/quiviokcazo> <https://techplanet.today/post/the-40-year-old-virgin-2005-unrated-720p-x264-800mb-yify-full>

## **What's New in the?**

A powerful and customizable data backup utility that will help you keep all of your important data safe from any harm. 1- Click "Add" to add your backup files or folder, or hit the + icon on the right of the window 2- Click "Backup" or hit the Backup button on the right of the window 3- Select the drive or location of the backup files 4- Type in the file name, type in the file extension, or drag and drop the files to be backed up. The files will be backed up if they fit in the remaining space 5- If the file is too big to fit the remaining space, add a suffix to the filename to expand the size of the file 6- Click "Select" to select the files you want to back up, or hit "backup" button 7- Press "OK" to start the backup or "Cancel" to exit the program 8- To view the backup files, click "Backup List" or hit the "show backup list" button 9- Click "Edit" and change the backup files, change the settings, or create your own backup by dragging new files into the window 10- Click "Save" to create your backup files, or "Cancel" to exit the program 11- If you have added a new backup location, the backup settings will be saved for the next backup job Description: A powerful and customizable data backup utility that will help you keep all of your important data safe from any harm. 1- Click "Add" to add your backup files or folder, or hit the + icon on the right of the window 2- Click "Backup" or hit the Backup button on the right of the window 3- Select the drive or location of the backup files 4- Type in the file name, type in the file extension, or drag and drop the files to be backed up. The files will be backed up if they fit in the remaining space 5- If the file is too big to fit the remaining space, add a suffix to the filename to expand the size of the file 6- Click "Select" to select the files you want to back up, or hit "backup" button 7- Press "OK" to start the backup or "Cancel" to exit the program 8- To view the backup files, click "Backup List" or hit the "show backup list" button 9- Click "Edit" and change the backup files, change the settings, or create your own backup by dragging new files into the window 10- Click "Save" to create your backup files, or "Cancel" to exit the program 11- If you have added a new backup location, the backup settings will be saved for the next backup job Description: A powerful and customizable data backup utility that will help you keep all of

## **System Requirements:**

• Windows 7 64bit or newer • Intel i5-2500K or AMD FX-8350 • 8GB RAM • Minimum Radeon HD 7700 or NVIDIA GeForce GTX 660 or newer • Minimum DirectX 11 Feature Level (available in DX12 and Vulkan only) • Physical or virtual display • Internet connection • DirectX 11 hardware acceleration enabled • Minimum resolution 1024x768 • 64-bit OS • Keyboard, mouse and other input device • Language support English (US), French, German,

Related links:

<https://staging.sonicscoop.com/advert/xp-multi-tool-activation-key-free-download-x64/> [https://survivalonearth.com/wp-content/uploads/2022/12/Universal-Shield-With-Product-Key-Downlo](https://survivalonearth.com/wp-content/uploads/2022/12/Universal-Shield-With-Product-Key-Download-Latest.pdf) [ad-Latest.pdf](https://survivalonearth.com/wp-content/uploads/2022/12/Universal-Shield-With-Product-Key-Download-Latest.pdf) <http://cloud-distribution.am/?p=2599> <https://katisailuminacionled.com/wp-content/uploads/2022/12/haakkars.pdf> <https://turn-key.consulting/2022/12/12/walkaway-crack-with-license-key-2022/> <http://napodpomo.org/web-miner-testing-crack-free-download-3264bit/> <https://www.kacepma.org/wp-content/uploads/2022/12/CuteMupen.pdf> <http://www.majorceleb.com/wp-content/uploads/2022/12/zymenik.pdf> <https://xtc-hair.com/xpcover-crack/> <http://farmaniehagent.com/wp-content/uploads/2022/12/Portable-Bookmarks.pdf>